## SAP ABAP table VEINAREG {Generated Table for View}

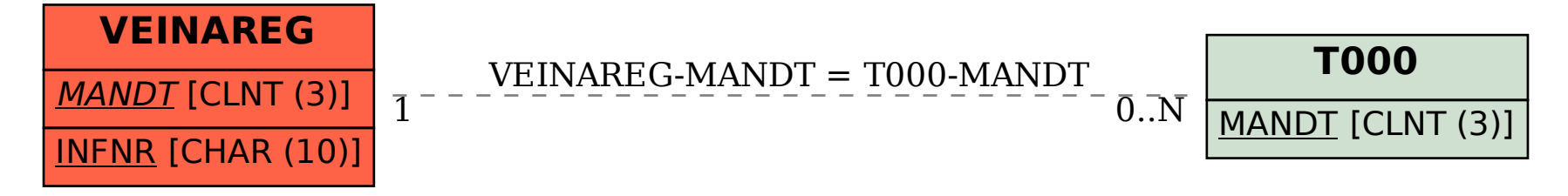